## **РАЗПРЕДЕЛЕНИЕ НА УЧЕБНОТО СЪДЪРЖАНИЕ ПО ИНФОРМАЦИОННИ ТЕХНОЛОГИИ ЗА ЗАДЪЛЖИТЕЛНА ПОДГОТОВКА В X КЛАС**

## **При провеждане на обучението по учебното помагало "Информационни технологии" за 10. клас на издателство "Изкуства"**

Хорариум часове по учебен план: **1 час седмично – 36 часа годишно.**

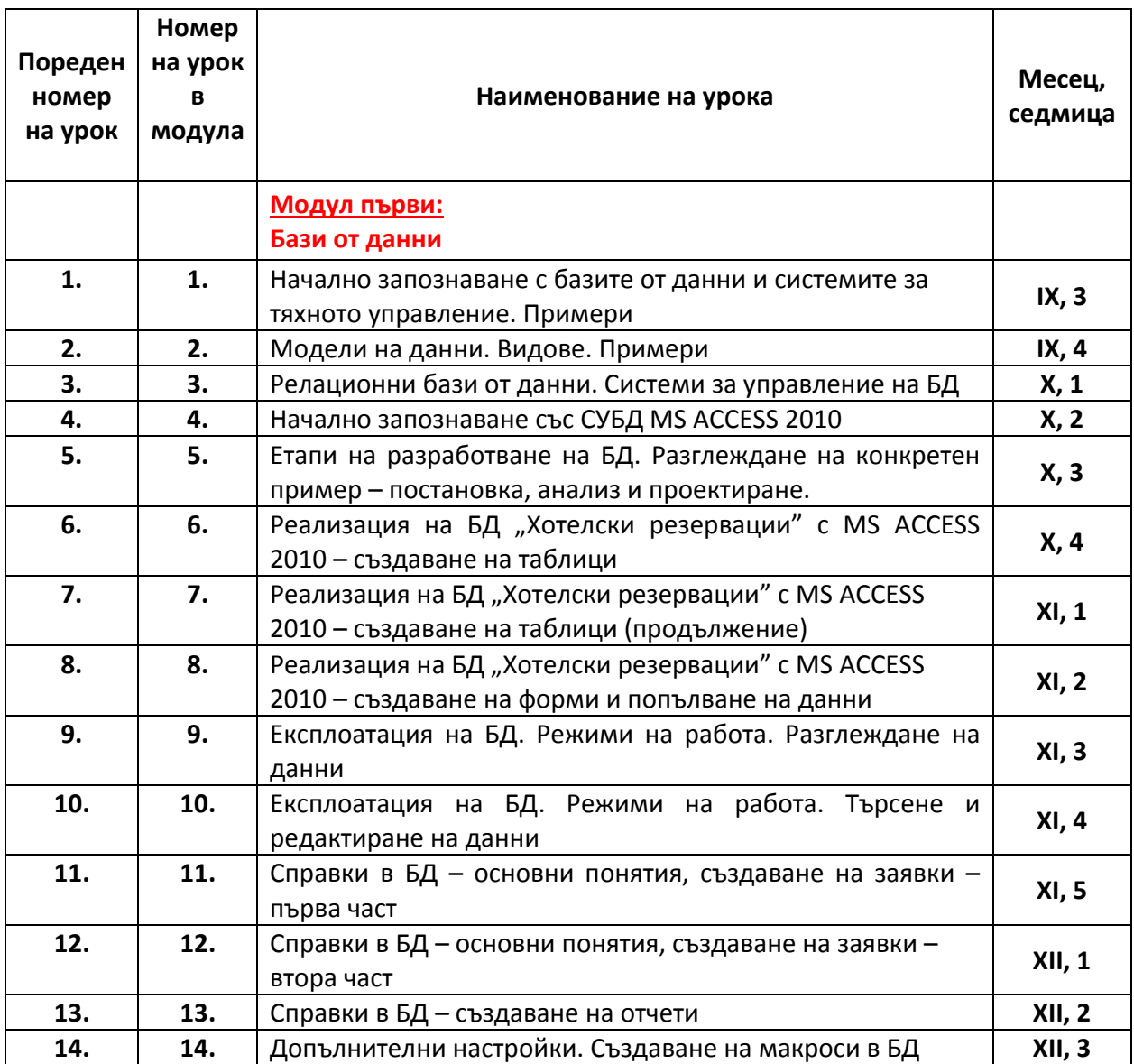

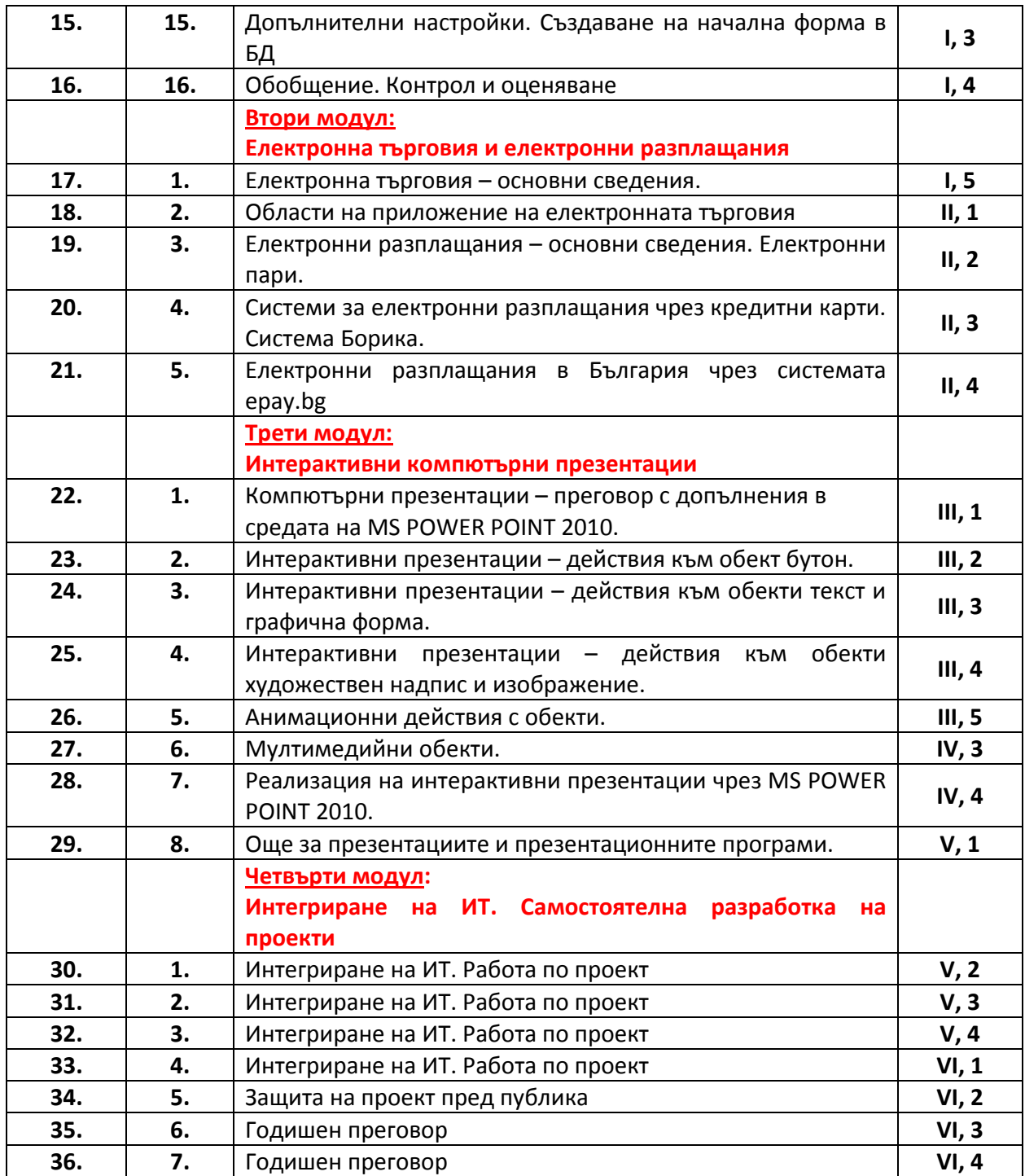